# Package 'svglite'

July 7, 2020

<span id="page-0-0"></span>Version 1.2.3.2

Title An 'SVG' Graphics Device

Description A graphics device for R that produces 'Scalable Vector Graphics'. 'svglite' is a fork of the older 'RSvgDevice' package.

Encoding UTF-8

**Depends**  $R (= 3.0.0)$ 

**Imports** Rcpp, gdtools  $(>= 0.1.6)$ 

LinkingTo Rcpp, gdtools, BH

**Suggests** htmltools, testthat,  $xml2$  ( $>= 1.0.0$ ), covr, fontquiver ( $>=$ 0.2.0), knitr, rmarkdown

License GPL  $(>= 2)$ 

URL <https://github.com/r-lib/svglite>

BugReports <https://github.com/r-lib/svglite/issues>

RoxygenNote 7.0.2

VignetteBuilder knitr

NeedsCompilation yes

Author Hadley Wickham [aut], Lionel Henry [aut], Thomas Lin Pedersen [cre, aut] (<https://orcid.org/0000-0002-5147-4711>), T Jake Luciani [aut], Matthieu Decorde [aut], Vaudor Lise [aut], Tony Plate [ctb] (Early line dashing code), David Gohel [ctb] (Line dashing code and raster code), Yixuan Qiu [ctb] (Improved styles; polypath implementation), Håkon Malmedal [ctb] (Opacity code), RStudio [cph]

Maintainer Thomas Lin Pedersen <thomas.pedersen@rstudio.com>

Repository CRAN

Date/Publication 2020-07-07 06:11:08 UTC

# <span id="page-1-0"></span>R topics documented:

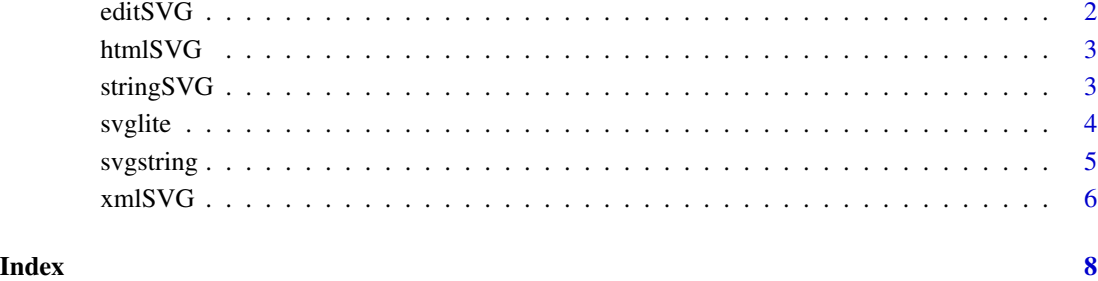

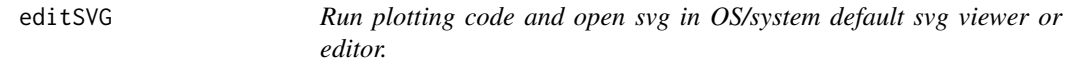

#### Description

This is useful primarily for testing or post-processing the SVG.

## Usage

editSVG(code, ..., width = NA, height = NA)

#### Arguments

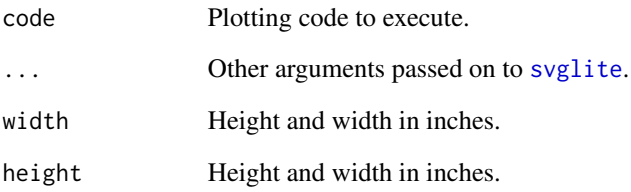

#### Examples

```
if (interactive()) {
  editSVG(plot(1:10))
  editSVG(contour(volcano))
}
```
<span id="page-2-0"></span>

#### Description

This is useful primarily for testing. Requires the htmltools package.

#### Usage

htmlSVG(code, ...)

#### Arguments

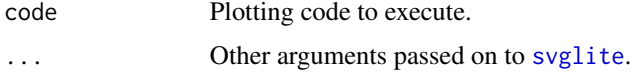

#### Examples

```
if (require("htmltools")) {
 htmlSVG(plot(1:10))
 htmlSVG(hist(rnorm(100)))
}
```
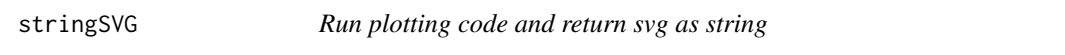

#### Description

This is useful primarily for testing but can be used as an alternative to [svgstring\(](#page-4-1)).

#### Usage

```
stringSVG(code, ...)
```
#### Arguments

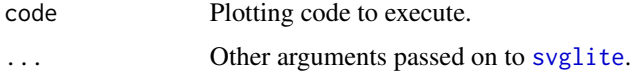

#### Examples

stringSVG(plot(1:10))

#### <span id="page-3-1"></span><span id="page-3-0"></span>Description

This function produces graphics compliant to the current w3 svg XML standard. The driver output is currently NOT specifying a DOCTYPE DTD.

#### Usage

```
svglite(
 file = "Rplots.svg",
 width = 10,
 height = 8,
 bg = "white",pointsize = 12,
  standalone = TRUE,
  system_fonts = list(),
  user_fonts = list()
\mathcal{E}
```
#### Arguments

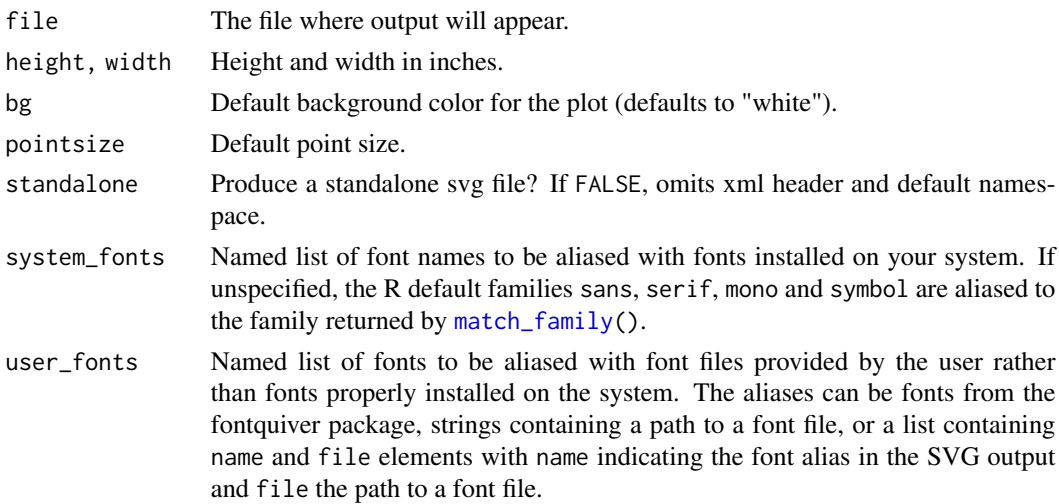

#### Details

svglite provides two ways of controlling fonts: system fonts aliases and user fonts aliases. Supplying a font alias has two effects. First it determines the font-family property of all text anchors in the SVG output. Secondly, the font is used to determine the dimensions of graphical elements and has thus an influence on the overall aspect of the plots. This means that for optimal display, the font must be available on both the computer used to create the svg, and the computer used to render the svg. See the fonts vignette for more information.

#### <span id="page-4-0"></span>svgstring 5

#### Author(s)

This driver was written by T Jake Luciani <jakeluciani@yahoo.com> 2012: updated by Matthieu Decorde <matthieu.decorde@ens-lyon.fr>

#### References

*W3C Scalable Vector Graphics (SVG)*: <http://www.w3.org/Graphics/SVG/Overview.htm8>

#### See Also

[pictex](#page-0-0), [postscript](#page-0-0), [Devices](#page-0-0)

#### Examples

```
# Save to file
svglite(tempfile("Rplots.svg"))
plot(1:11, (-5:5)^2, type = 'b', main = "Simple Example")dev.off()
# Supply system font aliases. First check the font can be located:
gdtools::match_family("Verdana")
```

```
# Then supply a list of aliases:
fonts <- list(sans = "Verdana", mono = "Times New Roman")
svglite(tempfile("Rplots.svg"), system_fonts = fonts)
plot.new()
text(0.5, 0.5, "Some text", family = "mono")
dev.off()
```
# See the fonts vignettes for more options to deal with fonts

<span id="page-4-1"></span>svgstring *Access current SVG as a string.*

#### Description

This is a variation on [svglite](#page-3-1) that makes it easy to access the current value as a string.

#### Usage

```
svgstring(
 width = 10,
 height = 8,
 bg = "white"pointsize = 12,
 standalone = TRUE,
  system_fonts = list(),
  user_fonts = list()
)
```
#### <span id="page-5-0"></span>Arguments

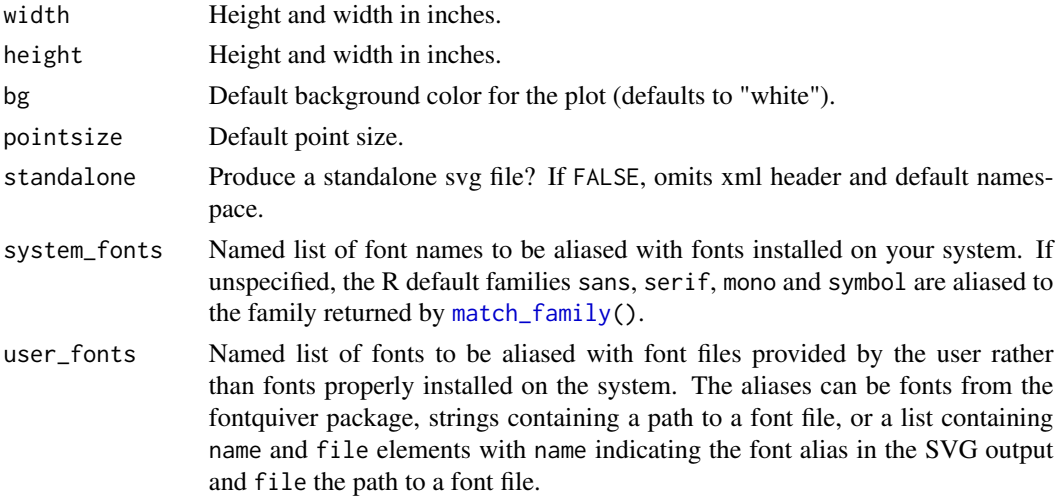

#### Details

See [svglite\(](#page-3-1)) documentation for information about specifying fonts.

#### Value

A function with no arguments: call the function to get the current value of the string.

#### Examples

```
s <- svgstring(); s()
plot.new(); s();
text(0.5, 0.5, "Hi!"); s()
dev.off()
s <- svgstring()
plot(rnorm(5), rnorm(5))
s()
dev.off()
```
xmlSVG *Run plotting code and return svg*

#### Description

This is useful primarily for testing. Requires the xml2 package.

#### Usage

```
xmlSVG(code, ..., standardone = FALSE, height = 7, width = 7)
```
#### <span id="page-6-0"></span>xmlSVG 7

# Arguments

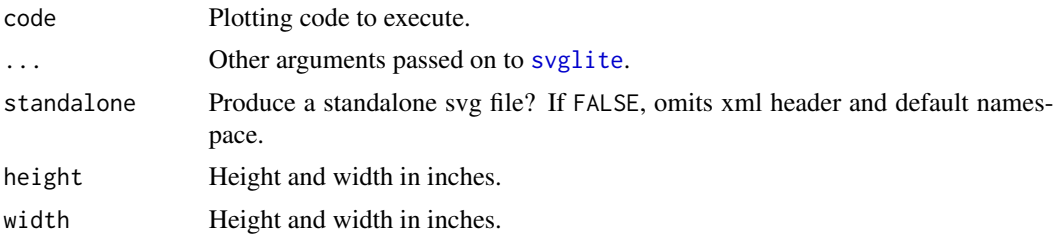

## Value

A xml2::xml\_document object.

# Examples

```
if (require("xml2")) {
  x <- xmlSVG(plot(1, axes = FALSE))
 x
 xml_find_all(x, ".//text")
}
```
# <span id="page-7-0"></span>Index

∗ device svglite, [4](#page-3-0) Devices, *[5](#page-4-0)* editSVG, [2](#page-1-0) htmlSVG, [3](#page-2-0) match\_family, *[4](#page-3-0)*, *[6](#page-5-0)* pictex, *[5](#page-4-0)* postscript, *[5](#page-4-0)* stringSVG, [3](#page-2-0) svglite, *[2,](#page-1-0) [3](#page-2-0)*, [4,](#page-3-0) *[5](#page-4-0)[–7](#page-6-0)* svgstring, *[3](#page-2-0)*, [5](#page-4-0) xmlSVG, [6](#page-5-0)